Support Medienarchiv - https://wiki.zhdk.ch/medienarchiv/

# **Fragen & Antworten**

# **Allgemein**

- [Wer darf sich beim Medienarchiv anmelden?](https://wiki.zhdk.ch/medienarchiv/doku.php?id=faq:register)
- [Welche Dateiformate werden im Medienarchiv dargestellt?](https://wiki.zhdk.ch/medienarchiv/doku.php?id=faq:formats)
- [Was darf ich ins Medienarchiv importieren?](https://wiki.zhdk.ch/medienarchiv/doku.php?id=faq:import)
- [Wer darf einen Medieneintrag oder ein Set löschen?](https://wiki.zhdk.ch/medienarchiv/doku.php?id=faq:delete)
- [Werden Inhalte wie Bilder und Videos von Google indexiert?](https://wiki.zhdk.ch/medienarchiv/doku.php?id=faq:google)

### **Grundfunktionen**

- [Wie kann ich mich vom Medienarchiv abmelden?](https://wiki.zhdk.ch/medienarchiv/doku.php?id=faq:logout)
- [Wie lege ich ein neues Set an?](https://wiki.zhdk.ch/medienarchiv/doku.php?id=faq:new-set)
- [Was geschieht beim Löschen einer Arbeitsgruppe?](https://wiki.zhdk.ch/medienarchiv/doku.php?id=collaboration#was_geschieht_beim_loeschen_einer_arbeitsgruppe)

### **Probleme beim Erkunden**

- [Wie finde ich spezifische Medieneinträge und Sets?](https://wiki.zhdk.ch/medienarchiv/doku.php?id=faq:search-and-explore)
- [Weshalb sind in gewissen Sets nicht alle Medieneinträge sichtbar?](https://wiki.zhdk.ch/medienarchiv/doku.php?id=faq:visbility)
- [Weshalb sind meine Medieneinträge und Sets als kürzlich aktualisiert angezeigt, obwohl ich sie](https://wiki.zhdk.ch/medienarchiv/doku.php?id=faq:cleaning) [nicht bearbeitet habe?](https://wiki.zhdk.ch/medienarchiv/doku.php?id=faq:cleaning)

# **Probleme beim Bearbeiten**

- [Weshalb funktioniert bei mir der Medienimport nicht?](https://wiki.zhdk.ch/medienarchiv/doku.php?id=faq:import-problems)
- [Wie kann ich mehrere Sets oder Medieneinträge gleichzeitig bearbeiten?](https://wiki.zhdk.ch/medienarchiv/doku.php?id=faq:batch)
- [Weshalb gelingt es mir nicht, meine Medieneinträge einem bestimmten Set zuzuweisen?](https://wiki.zhdk.ch/medienarchiv/doku.php?id=faq:add-to-set)
- [Weshalb kann ich bestimmte Personen einer Arbeitsgruppe nicht zuweisen?](https://wiki.zhdk.ch/medienarchiv/doku.php?id=faq:add-to-group)
- [Wie ersetze ich die Datei eines Medieneintrags?](https://wiki.zhdk.ch/medienarchiv/doku.php?id=faq:versioning)

# **Weitere Fragen**

Noch immer ungeklärte Fragen, die in den verschiedenen Hilfsartikel nicht beantwortet werden können? Kein Problem: senden Sie uns ein E-Mail oder rufen Sie uns an. Wir helfen Ihnen gerne weiter. Sollten Sie uns mal nicht erreichen, melden wir uns so schnell wie möglich bei Ihnen.

#### **Medienarchiv-Support**

Telefon: 043 446 21 60 support.medienarchiv@zhdk.ch

From: <https://wiki.zhdk.ch/medienarchiv/>- **Support Medienarchiv**

Permanent link: **<https://wiki.zhdk.ch/medienarchiv/doku.php?id=faq&rev=1410805315>**

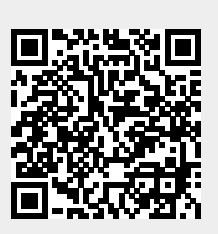

Last update: **15.09.2014 20:21**